### Warm-Up

Answer the following questions about the data below:

| 3 | 6  | 17 | 12 | 5 |
|---|----|----|----|---|
| 2 | -6 | 7  | 23 | 6 |

- 1. Write the equation for the line of best fit.
- 2. What is the correlation coefficient for the line of best fit? What does that mean about the data?
- 3. Use the line of best fit to predict the value of y when x = -2. Is that interpolation or extrapolation?
- 4. What is the slope of a line parallel to the line of best fit? Perpendicular? (round to the nearest tenth)

### Homework Check

#### **Announcements**

- Test next Tuesday
  - 25 multiple choice questions from Unit 5 and Unit 6
    - Slope
    - Direct Variation
    - Slope Intercept Form
    - Point Slope Form
    - Standard Form
    - Parallel and Perpendicular Lines
    - Scatter Plots and Trend Lines
    - Absolute Value Graphs
- Unit 5 test corrections due next Monday

#### **Announcements**

- Today we will talk about absolute value graphs
- Tomorrow will be a review day you can work on test corrections, study guide, ask me questions... use this time to benefit you and do not waste this opportunity!
- Next Monday will be another review day

# Absolute Value Graphs

11/19/2018

#### Parent Function

Parent Function - The graph of the original function

All functions are a translation or transformation of the parent function

Examples:

y=x

 $y=x^2$ 

 $y=x^3$ 

y=|x|

Today we are focusing on absolute value

# Parent Function for absolute value $\rightarrow y=|x|$

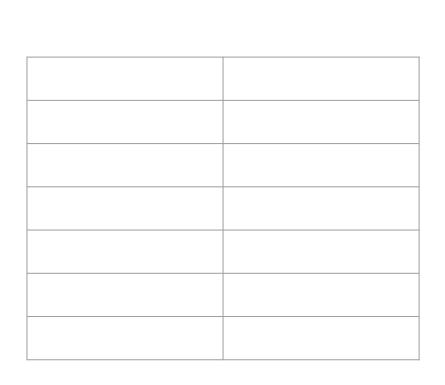

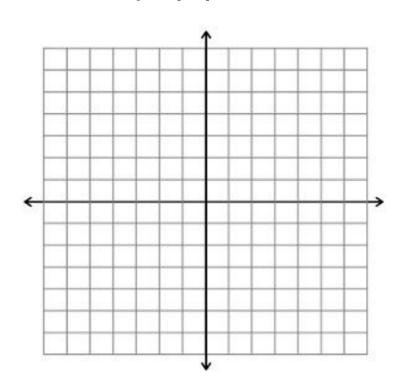

# What happens when I add a value outside of the absolute value bars???

$$f(x) = |x| + k$$

$$f(x) = |x| + 2$$

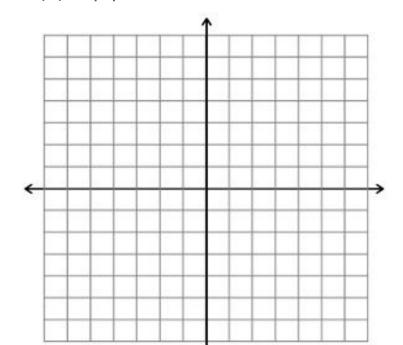

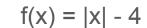

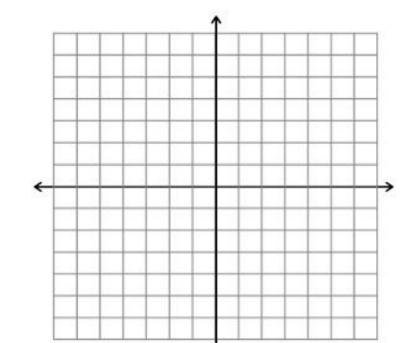

#### So a rule...

When adding outside of the absolute value bars,

When subtracting outside of the absolute value bars,

# What happens when I add a value inside of the absolute value bars???

$$f(x) = |x+h|$$

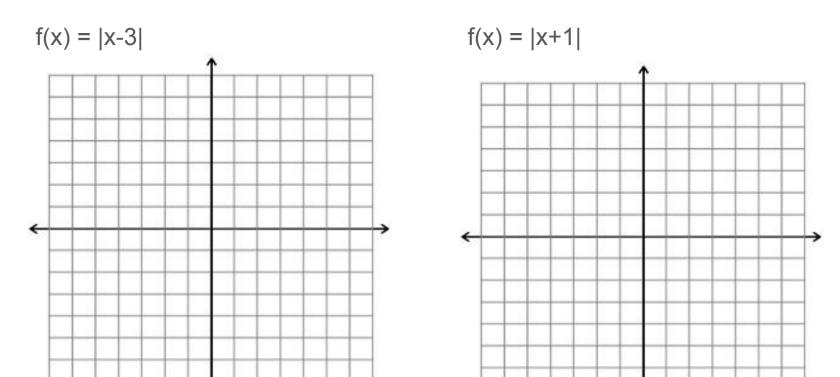

#### So a rule...

When adding inside of the absolute value bars,

When subtracting inside of the absolute value bars,

## The rules are super helpful...

If I want to visualize y = |x+3|, I know it looks like the parent function y = |x| shifted 3 units to the left.

But if you forget the rules...

You can always graph anything with an x and y table! Use the table to make your graph, and compare it to what the parent function looks like.

# Absolute value on your calculator

MATH > Abs(

#### Practice - IXL

tinyurl.com/nu2hvz8

#### Homework

Page 345 #6-36 Even

Optional - Want to start preparing for your Chapter 5 Test on Tuesday? Check out the Chapter 5 Review on Page 349-352!